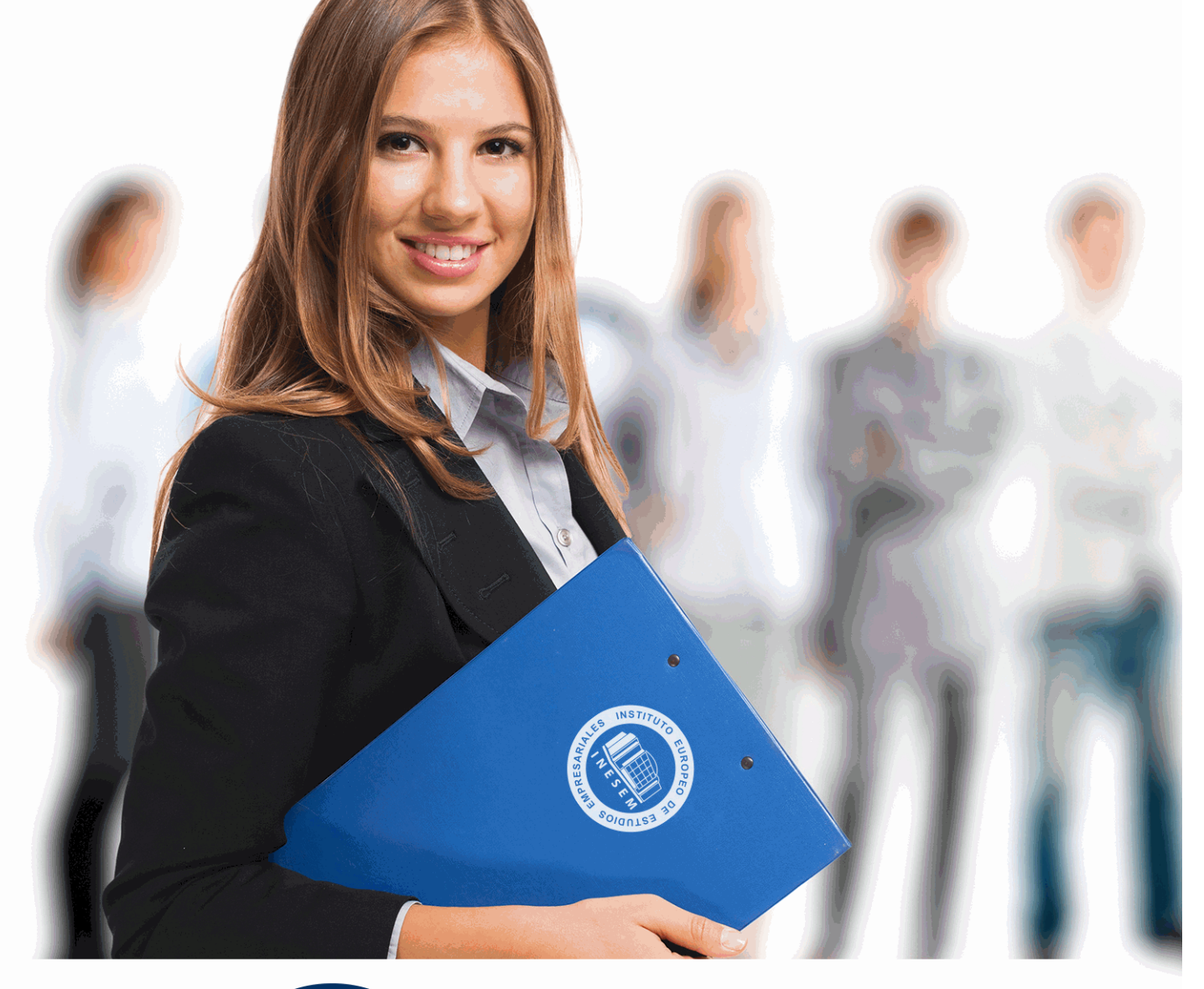

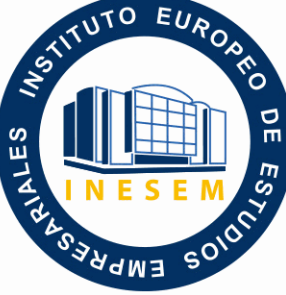

INESEM **BUSINESS SCHOOL** 

*Postgrado en Interiorismo 3D en Tiendas y Comercios + Titulación Universitaria*

+ Información Gratis

**titulación de formación continua bonificada expedida por el instituto europeo de estudios empresariales**

## *Postgrado en Interiorismo 3D en Tiendas y Comercios + Titulación Universitaria*

*duración total:* 620 horas *horas teleformación:* 210 horas

*precio:*  $0 \in$ \*

*modalidad:* Online

\* hasta 100 % bonificable para trabajadores.

### *descripción*

Si trabaja en el entorno del comercio y quiere conocer los aspectos fundamentales sobre la decoración de tiendas este es su momento, con el Postgrado en Interiorismo 3D en Tiendas y Comercios podrá adquirir los conocimientos necesarios para desempeñar esta labor con éxito. Gracias al este Postgrado podrá aplicar una decoración eficaz en la presentación del producto y del ambiente del comercio en general. Además podrá obtener los conocimientos suficientes para abordar la tarea de planificar adecuadamente un proyecto de diseño de interiores y decoración de tiendas y espacios comerciales, además de adentrarse en las posibilidades que le ofrece el mundo en 3D con la aplicación del programa 3D Studio max como profesional de la decoración.

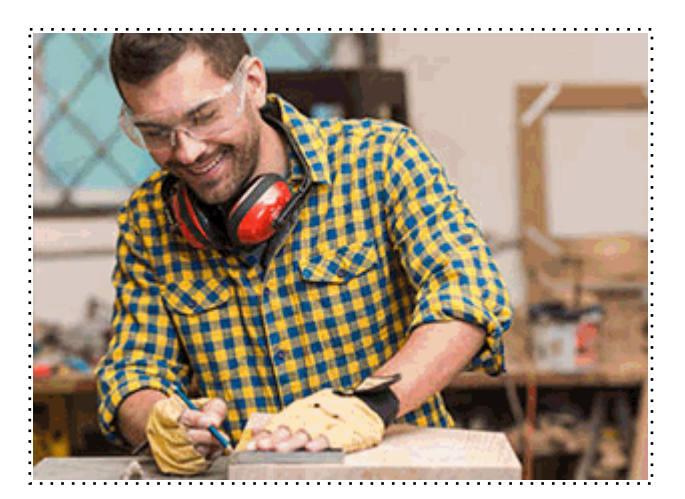

Todos aquellos trabajadores y profesionales en activo que deseen adquirir o perfeccionar sus conocimientos técnicos en este área.

### *objetivos*

- Diseñar proyectos de interiores.
- Realizar técnicas de presentación de producto.
- Organizar espacios comerciales.
- Montar una presentación visual.
- Poner publicidad en interiores y exteriores.
- Conocer las posibilidades y limitaciones de los materiales de construcción e instalaciones de una vivienda.
- Obtener los conocimientos suficientes para abordar la tarea de planificar adecuadamente un proyecto de diseño interiores, así como de utilizar las herramientas técnicas profesionales para la ideación, elaboración y ejecución de proyectos de diseño de interiores de gran calidad y funcionalidad, tanto a nivel doméstico como a nivel empresarial.
- Capacitar al alumno en el diseño de interiores asistido por ordenador utilizando el programa 3D Studio Max para la producción de imágenes 3D aplicables a publicidad, simulación, arquitectura, etc.

### *para qué te prepara*

Este Postgrado en Interiorismo 3D en Tiendas y Comercios le prepara para conocer a fondo el comercio y la relación que tiene con la decoración, aplicando técnicas de presentación de diferentes aspectos del comercio.

*salidas laborales*

Comercio / Tiendas minoristas / Decoración de tiendas.

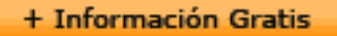

Una vez finalizado el curso, el alumno recibirá por parte de INESEM vía correo postal, la Titulación Oficial que acredita el haber superado con éxito todas las pruebas de conocimientos propuestas en el mismo.

Esta titulación incluirá el nombre del curso/máster, la duración del mismo, el nombre y DNI del alumno, el nivel de aprovechamiento que acredita que el alumno superó las pruebas propuestas, las firmas del profesor y Director del centro, y los sellos de la instituciones que avalan la formación recibida (Instituto Europeo de Estudios Empresariales).

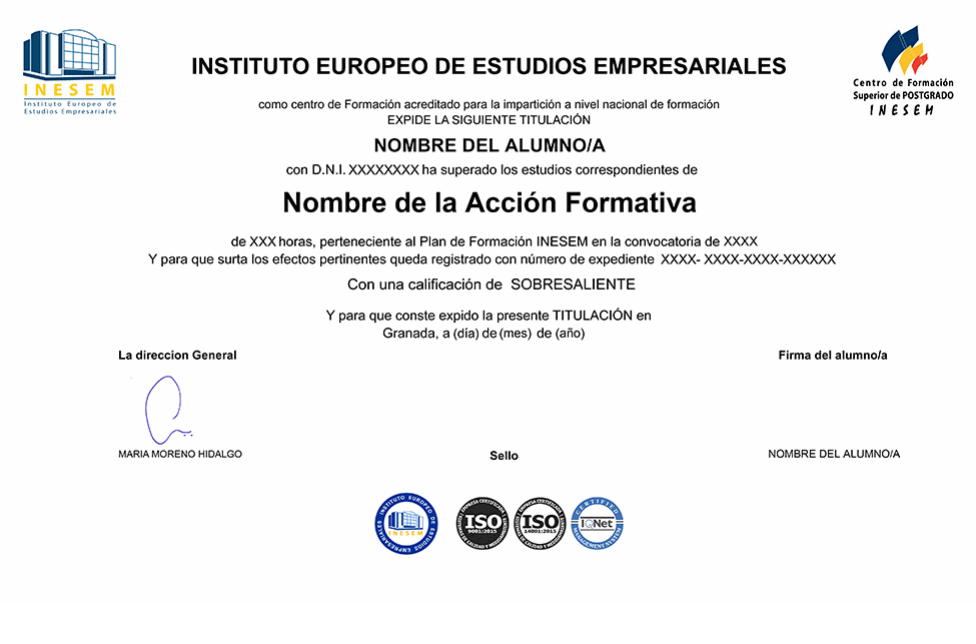

*forma de bonificación*

- Mediante descuento directo en el TC1, a cargo de los seguros sociales que la empresa paga cada mes a la Seguridad Social.

### *metodología*

El alumno comienza su andadura en INESEM a través del Campus Virtual. Con nuestra metodología de aprendizaje online, el alumno debe avanzar a lo largo de las unidades didácticas del itinerario formativo, así como realizar las actividades y autoevaluaciones correspondientes. Al final del itinerario, el alumno se encontrará con el examen final, debiendo contestar correctamente un mínimo del 75% de las cuestiones planteadas para poder obtener el título.

Nuestro equipo docente y un tutor especializado harán un seguimiento exhaustivo, evaluando todos los progresos del alumno así como estableciendo una línea abierta para la resolución de consultas.

El alumno dispone de un espacio donde gestionar todos sus trámites administrativos, la Secretaría Virtual, y de un lugar de encuentro, Comunidad INESEM, donde fomentar su proceso de aprendizaje que enriquecerá su desarrollo profesional.

### *materiales didácticos*

- Manual teórico 'Decoración de Tiendas'
- Manual teórico 'Decoración de Interiores. Interiorismo'
- Manual teórico 'Diseño 3DS Max. Modelado de Interiores'
- Manual teórico 'Sketchup. Vol I'
- Manual teórico 'Sketchup. Vol II'

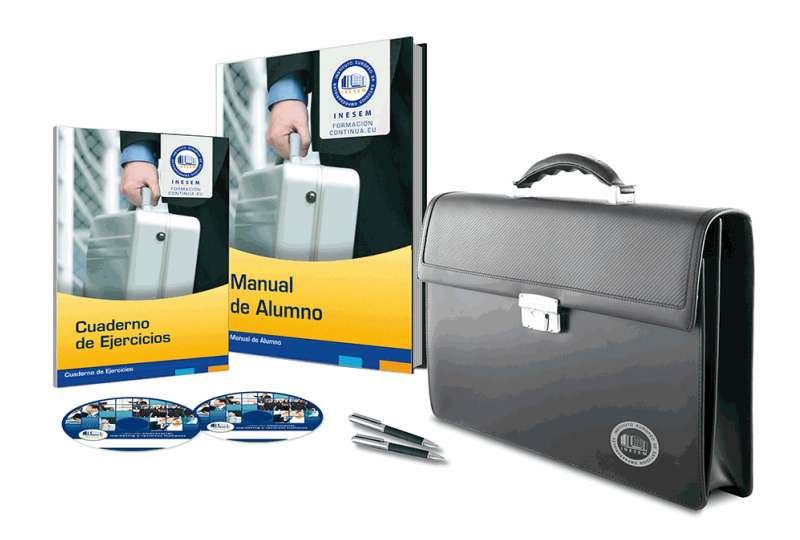

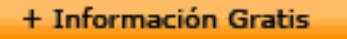

### *profesorado y servicio de tutorías*

Nuestro equipo docente estará a su disposición para resolver cualquier consulta o ampliación de contenido que pueda necesitar relacionado con el curso. Podrá ponerse en contacto con nosotros a través de la propia plataforma o Chat, Email o Teléfono, en el horario que aparece en un documento denominado "Guía del Alumno" entregado junto al resto de materiales de estudio. Contamos con una extensa plantilla de profesores especializados en las distintas áreas formativas, con una amplia experiencia en el ámbito docente.

El alumno podrá contactar con los profesores y formular todo tipo de dudas y consultas, así como solicitar información complementaria, fuentes bibliográficas y asesoramiento profesional. Podrá hacerlo de las siguientes formas:

- **Por e-mail**: El alumno podrá enviar sus dudas y consultas a cualquier hora y obtendrá respuesta en un plazo máximo de 48 horas.

- **Por teléfono**: Existe un horario para las tutorías telefónicas, dentro del cual el alumno podrá hablar directamente con su tutor.

- **A través del Campus Virtual**: El alumno/a puede contactar y enviar sus consultas a través del mismo, pudiendo tener acceso a Secretaría, agilizando cualquier proceso administrativo así como disponer de toda su documentación

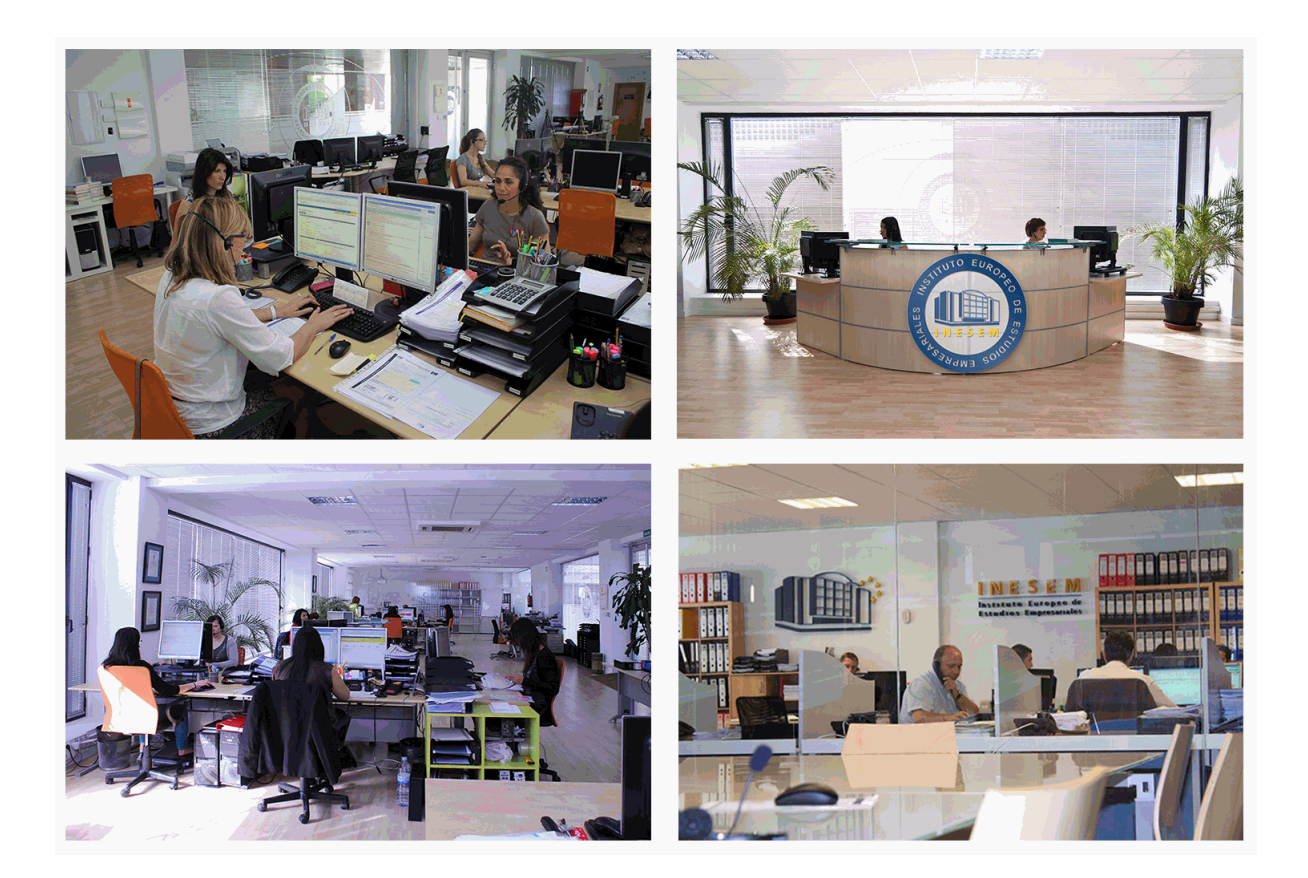

El alumno cuenta con un período máximo de tiempo para la finalización del curso, que dependerá de la misma duración del curso. Existe por tanto un calendario formativo con una fecha de inicio y una fecha de fin.

### *campus virtual online*

especialmente dirigido a los alumnos matriculados en cursos de modalidad online, el campus virtual de inesem ofrece contenidos multimedia de alta calidad y ejercicios interactivos.

### *comunidad*

servicio gratuito que permitirá al alumno formar parte de una extensa comunidad virtual que ya disfruta de múltiples ventajas: becas, descuentos y promociones en formación, viajes al extranjero para aprender idiomas...

### *revista digital*

el alumno podrá descargar artículos sobre e-learning, publicaciones sobre formación a distancia, artículos de opinión, noticias sobre convocatorias de oposiciones, concursos públicos de la administración, ferias sobre formación, etc.

#### *secretaría*

Este sistema comunica al alumno directamente con nuestros asistentes, agilizando todo el proceso de matriculación, envío de documentación y solución de cualquier incidencia.

Además, a través de nuestro gestor documental, el alumno puede disponer de todos sus documentos, controlar las fechas de envío, finalización de sus acciones formativas y todo lo relacionado con la parte administrativa de sus cursos, teniendo la posibilidad de realizar un seguimiento personal de todos sus trámites con INESEM

# **PARTE 1. DECORACIÓN DE TIENDAS Y COMERCIOS**

**UNIDAD DIDÁCTICA 1. INTRODUCCIÓN: PLANIFICACIÓN, DISEÑO Y DECORACIÓN.**

1.Breve historia del diseño

2.¿Qué es el diseño y la decoración?

3.Planificación de la idea decorativa

4.Diseño del proyecto de interiores

5.Ejecución del proyecto decorativo

### **UNIDAD DIDÁCTICA 2. FUNDAMENTOS DE DISEÑO Y DECORACIÓN**

1.Nociones sobre el diseño y decoración

2.El color

3.La iluminación

4.El espacio

#### **UNIDAD DIDÁCTICA 3. PRESENTACIÓN DEL PRODUCTO**

1.El Visual Merchandising

2.Reglas básicas de Visual Merchandising

3.Las imágenes

4.El color

5.Criterios de distribución y presentación del proyecto

6.Colocación del mobiliario

7.Presentaciones por temporadas

#### **UNIDAD DIDÁCTICA 4. MOBILIARIO Y ELEMENTOS**

1.Introducción

2.Tipos de mobiliario

3.Utilería, Rotación de la mercadería

#### **UNIDAD DIDÁCTICA 5. ORGANIZACIÓN DE ESPACIOS COMERCIALES**

1.Introducción

2.La distribución

3.Recorrido del cliente

4.Proporciones del espacio

5.Organizaciones de espacios

### **UNIDAD DIDÁCTICA 6. LA ATMÓSFERA EN LOS ESPACIOS DE VENTA**

1.Introducción

2.Efectos visuales

3.Marketing sensorial

4.Estilos decorativos

5.Clasificación del espacio

#### **UNIDAD DIDÁCTICA 7. MONTAJE DE UNA PRESENTACIÓN VISUAL**

1.Introducción

- 2.La composición
- 3.El peso visual
- 4.Formas de iluminación
- 5.Sombras y colores

6.Decoración

7.Presentación de escaparates

8.Organización de los elementos en el escaparate

#### **UNIDAD DIDÁCTICA 8. MONTAJE DE STAND**

1.Montaje de stand

2.Diseño y distribución del espacio

- 3.Presentación de producto
- 4.Publicidad, soportes publicitarios
- 5.Clasificación del stand

6.Factores para planificar la asistencia en la feria

#### **UNIDAD DIDÁCTICA 9. PUBLICIDAD EN INTERIORES Y EXTERIORES**

- 1.Introducción
- 2.Fachadas, escaparates y entradas
- 3.Publicidad exterior
- 4.El logotipo
- 5.Carteles
- 6.Publicidad en el interior
- 7.Las etiquetas de precios

### **UNIDAD DIDÁCTICA 10. ELECCIÓN DE MATERIALES ADECUADOS**

- 1.Introducción
- 2.Materiales en el diseño del local
- 3.Materiales de decoración: piedra
- 4.Materiales de decoración: madera
- 5.Materiales de decoración: vidrios
- 6.Materiales de decoración: metal
- 7.Materiales de decoración: sintéticos, plásticos
- 8.Materiales de decoración: hormigón y yeso
- 9.Materiales para la presentación visual
- 10.Materiales a utilizar en el escaparate
- 11.Revestimiento de papel pintado
- 12.Materiales decorativos de ambientación

### **UNIDAD DIDÁCTICA 11. COMPOSICIÓN DEL PROYECTO TÉCNICO**

- 1.Planteamiento del proyecto: Fases de la planificación
- 2.Esquema de la planificación del proyecto
- 3.Realización del proyecto
- 4.Datos técnicos para locales comerciales
- 5.Datos técnicos: paredes y techos
- 6.Presentaciones técnicas: mobiliario e iluminación
- 7.Datos técnicos: aire acondicionado

### **UNIDAD DIDÁCTICA 12. ÚLTIMAS TENDENCIAS EN EL DISEÑO DE TIENDAS**

- 1.Introducción
- 2.Los nuevos comercios
- 3.Tipos de negocios
- 4.Diferencia entre negocios y mercados especiales
- 5.Los nuevos conceptos por sectores
- 6.Tiendas con estilo

# **PARTE 2. DECORACIÓN DE INTERIORES 3D: TÉCNICO DECORADOR INTERIORISTA**

### **MÓDULO 1. DECORACIÓN DE INTERIORES**

### **UNIDAD DIDÁCTICA 1. LA DECORACIÓN. ORIGEN E HISTORIA**

- 1.Concepto de decoración
- 2.Origen e historia de la decoración
- 3.El interiorismo

### **UNIDAD DIDÁCTICA 2. COMPOSICIÓN**

- 1.Principales aspectos a tener en cuenta en la composición
- + Información Gratis
- 2.Punto Focal
- 3.Armonía y unidad
- 4.Contraste y variedad
- 5.El ritmo visual en decoración
- 6.Equilibrio. Balance simétrico y asimétrico

### **UNIDAD DIDÁCTICA 3. LA LUZ**

- 1.La luz como elemento básico en la decoración
- 2.La luz natural
- 3.La luz artificial
- 4.Tipos de iluminación según su funcionalidad
- 5.Tipología de lámparas y principales fuentes de luz
- 6.Principales sistemas de iluminación
- 7.La iluminación en las diferentes estancias de una casa

### **UNIDAD DIDÁCTICA 4. EL COLOR**

- 1.La percepción del color
- 2.¿Qué es el color?
- 3.Propiedades básicas del color
- 4.Espacio cromático
- 5.Colores cálidos y fríos
- 6.Teoría del color. Síntesis aditiva y síntesis sustractiva del color
- 7.Armonía de colores
- 8.El contraste
- 9.Psicología, simbología y estética del color
- 10.El color en la decoración

### **UNIDAD DIDÁCTICA 5. LA UBICACIÓN DE LOS ELEMENTOS EN EL ESPACIO**

- 1.Importancia del espacio
- 2.Distribución del espacio. Aspectos básicos
- 3.Formas de almacenamiento
- 4.Tipos de espacios
- 5.Elementos y accesorios decorativos de uso obligatorio

### **UNIDAD DIDÁCTICA 6. MATERIALES EMPLEADOS EN DECORACIÓN**

- 1.Elección de los materiales adecuados en decoración
- 2.Utilización de materiales en decoración: empleo de la madera
- 3.Utilización de materiales en decoración: empleo de la piedra
- 4.Utilización de materiales en decoración: empleo de ladrillos, baldosas y azulejos
- 5.Utilización de materiales en decoración: empleo de hormigón y yeso
- 6.Utilización de materiales en decoración: empleo de vidrio
- 7.Utilización de materiales en decoración: empleo de metal
- 8.Utilización de materiales en decoración: empleo de sintéticos, cuero y linóleo
- 9.Utilización de materiales en decoración: empleo de textiles

### **UNIDAD DIDÁCTICA 7. PRINCIPALES ESTILOS DECORATIVOS**

1.Estilos en decoración

2.Estilos en la actualidad

### **UNIDAD DIDÁCTICA 8. EFECTOS DECORATIVOS Y REVESTIMIENTOS EN TECHOS, PAREDES Y SUELOS**

- 1.Decoración de techos y paredes. Efectos conseguidos
- 2.Decoración de techos
- 3.Decoración de paredes. Técnicas y materiales
- 4.Revestimientos de paredes y techos
- 5.Revestimientos de suelo más empleados

### **UNIDAD DIDÁCTICA 9. DECORACIÓN DE VENTANAS**

1.Decoración de ventanas. Aspectos prácticos

2.Persianas

3.Empleo de mosquiteras

4.Celosías

### **UNIDAD DIDÁCTICA 10. MOBILIARIO**

1.Factores a tener en cuenta en la distribución del mobiliario

2.Distribución del mobiliario

3.Tapizado de muebles

4.Otros tipos de muebles y accesorios

### **UNIDAD DIDÁCTICA 11. ASPECTOS COMPLEMENTARIOS DE LA DECORACIÓN**

1.Empleo de cuadros en la decoración

2.Empleo de plantas como motivo decorativo

3.Ideas prácticas y divertidas para un dormitorio infantil. Empleo de murales

4.Detalles funcionales y decorativos: iluminación, grifería, bisagras, pomos, etc

5.Recipientes y soportes como elementos decorativos

### **UNIDAD DIDÁCTICA 12. CONSEJOS PARA UNA DECORACIÓN PRÁCTICA**

1.A todo color

2.Consejos para el hogar

3.Cambiar la decoración

4.Adaptaciones

#### **UNIDAD DIDÁCTICA 13. ORGANIZACIÓN Y DISTRIBUCIÓN DEL ESPACIO SEGÚN EL FENG SHUI**

1.¿Qué es el Feng Shui?

2.La entrada principal y el recibidor según el Feng Shui

3.Distribuir el espacio del salón según el Feng Shui

4.Decorar el Comedor según el Feng Shui

5.Organizar la Cocina de acuerdo el Feng Shui

6.Decorar los Dormitorios de Acuerdo al Feng Shui

7.Los cuartos de baño y el Feng Shui

8.Pasillos y escaleras

9.Ventanas y puertas según el feng shui

### **UNIDAD DIDÁCTICA 14. DISEÑO DE UN PROYECTO DE DECORACIÓN**

1.Fase preliminar

2.Inicio del proyecto

3.Instalación de elementos obligados

4.Colocación de mobiliario

5.Control de calidad y dossier de entrega

6.ANEXO. IDEAS Y EJEMPLOS PARA LA DECORACIÓN

### **MÓDULO 2. INTERIORISMO CON SKETCHUP**

### **UNIDAD DIDÁCTICA 1. INTRODUCCIÓN**

1.Introducción

2.Incorporación de novedades

### **UNIDAD DIDÁCTICA 2. CONCEPTOS**

1.Diseño

2.Dibujar rápido y fácil

3.Visualizar modelos 3D

4.Añadir detalles

5.Presentación

6.Modelar

### **UNIDAD DIDÁCTICA 3. INTERFAZ**

 1.Interfaz 2.Menú "Archivo" 3.Menú "Edición"

 4.Menú "Ver" 5.Menú "Cámara" 6.Menú "Dibujo" 7.Menú "Herramientas" 8.Menú "Ventana" 9.Menú "Ayuda" 10.Barras de herramientas 11.Menús contextuales 12.Cuadros de diálogo 13.Ejes de dibujo 14.Inferencia **UNIDAD DIDÁCTICA 4. HERRAMIENTAS PRINCIPALES** 1.Herramienta "Seleccionar" 2.Herramienta "Borrar" 3.Herramienta "Pintar" **UNIDAD DIDÁCTICA 5. HERRAMIENTAS DE DIBUJO** 1.Herramienta "Línea" 2.Herramienta "Arco" 3.Herramienta "Rectángulo" 4.Herramienta "Círculo" 5.Herramienta "Polígono" **UNIDAD DIDÁCTICA 6. HERRAMIENTAS DE MODIFICACIÓN** 1.Herramienta "Mover" 2.Herramienta "Rotar" 3.Herramienta "Escala" 4.Herramienta "Empujar/tirar" 5.Herramienta "Sígueme" 6.Herramienta "Equidistancia" 7.Herramienta "Intersecar con modelo" 8.Herramienta "Situar textura" **UNIDAD DIDÁCTICA 7. HERRAMIENTAS AUXILIARES** 1.Herramienta "Medir" 2.Herramienta "Transportador" 3.Herramienta "Ejes" 4.Herramienta "Acotación" 5.Herramienta "Texto" 6.Herramienta "Texto 3D" 7.Herramienta "Plano de sección" **UNIDAD DIDÁCTICA 8. HERRAMIENTAS DE CÁMARA** 1.Anterior 2.Siguiente 3.Vistas estándar 4.Herramienta "Orbitar" 5.Herramienta "Desplazar" 6.Herramienta "Zoom" 7.Herramienta "Ventana de zoom" 8.Herramienta "Ver modelo centrado" 9.Aplicar zoom a fotografía **UNIDAD DIDÁCTICA 9. HERRAMIENTAS DE PASEO** 1.Herramienta "Situar cámara" 2.Herramienta "Caminar"

3.Herramienta "Girar"

#### **UNIDAD DIDÁCTICA 10. HERRAMIENTAS DE CAJA DE ARENA**

1.Herramienta "Caja de arena desde contornos"

2.Herramienta "Caja de arena desde cero"

3.Herramienta "Esculpir"

4.Herramienta "Estampar"

5.Herramienta "Proyectar"

6.Herramienta "Añadir detalle"

7.Herramienta "Voltear arista"

#### **UNIDAD DIDÁCTICA 11. UBICACIÓN**

1.Botón "Añadir Localización"

2.Botón "Mostrar terreno"

3.Botón "Compartir modelo"

4.Botón "Obtener modelos"

5.Ajustes y gestores del modelo

6.Cuadro de diálogo "Información del modelo"

#### **UNIDAD DIDÁCTICA 12. AJUSTES Y GESTORES DEL MODELO**

1.Cuadro de diálogo "Información de la entidad"

2.Explorador de materiales

3.Explorador de Componentes

4.Explorador de estilos

5.Marca de agua

6.Gestor de escenas

7.Ajustes de sombras

8.Gestor de capas

9.Suavizar aristas

10.Esquema

11.Niebla

12.Adaptar fotografía

13.Instructor

14.Cuadro de diálogo "Preferencias"

#### **UNIDAD DIDÁCTICA 13. ENTIDADES**

1.Entidades

2.Entidades de acotación

3.Entidades de arco

4.Entidades de cara

5.Entidades de círculo

6.Entidades de componente

7.Entidades de curva

8.Entidades de grupo

9.Entidades de imagen

10.Entidades de línea

11.Entidades de línea guía

12.Entidades de plano de sección

13.Entidades de polígono

14.Entidades de polilínea 3D

15.Entidades de punto guía

16.Entidades de superficie

17.Entidades de texto

18.Información de la entidad

**UNIDAD DIDÁCTICA 14. ENTRADA Y SALIDA**

 1.Importación de gráficos 2D 2.Importación de modelos 3D (DWG/DXF) 3.Importación de modelos 3D (3DS) 4.Importación de modelos 3D (KMZ/KML) 5.Importación de modelos 3D (SHP) 6.Exportación de gráficos 2D 7.Exportación de gráficos 2D (DWG/DXF) 8.Exportación de gráficos 2D (PDF/EPS) 9.Exportación de modelos 3D (DWG/DXF) 10.Exportación de modelos 3D (3DS) 11.Exportación de modelos 3D (VRML) 12.Exportación de modelos 3D (OBJ) 13.Exportación de modelos 3D (FBX) 14.Exportación de modelos 3D (XSI) 15.Exportación de modelos 3D (KMZ) 16.Exportación de modelos 3D (DAE) 17.Exportación de líneas de sección 18.Exportación de animaciones 19.Escenas y animaciones 20.Impresión

## **PARTE 3. DISEÑO Y MODELADO DE INTERIORES CON 3D STUDIO MAX**

#### **UNIDAD DIDÁCTICA 1. PROYECTO**

1.Presentación

2.Espacio de trabajo

3.Importación plano CAD

#### **UNIDAD DIDÁCTICA 2. CREACIÓN DEL ESPACIO**

1.Modelar el entorno

2.Creación de puertas

3.Creación de ventanas

4.Crear escaleras

#### **UNIDAD DIDÁCTICA 3. MOBILIARIO DE INTERIORES**

1.Modelado de objetos básicos

2.Importación de objetos de librerías

#### **UNIDAD DIDÁCTICA 4. ELEMENTOS DE DETALLE**

1.Rodapié y molduras

2.Crear cortinas

3.Crear objetos decorativos

#### **UNIDAD DIDÁCTICA 5. TEXTURIZADO**

1.Creación y aplicación de materiales

2.Materiales

#### **UNIDAD DIDÁCTICA 6. ILUMINACIÓN Y CÁMARAS**

1.Crear luz exterior

2.Crear luz interior

3.Modelado del entorno para renderizado

4.Cámaras

#### **UNIDAD DIDÁCTICA 7. RENDER FINAL**

1.Configuración del Renderizado

2.Resultados finales

3.Recorrido virtual

+ Información Gratis